Espace pédagogique de l'académie de Poitiers > Site du collège Jules Michelet (Angoulême) > ESPACE PEDAGOGIQUE > Physique-Chimie > Fiches

<https://etab.ac-poitiers.fr/coll-jules-michelet-angouleme/spip.php?article1331> - Auteur : Webmestre2

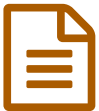

## Comment construire un diagramme objetinteraction ?

## Comment construire un diagramme objet-interaction ?

Vidéo explicative :

( *être patient pour le démarrage !* )

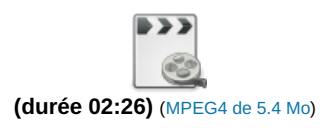

## Fiche téléchargeable au format pdf :

**F**iche\_diagramme\_objet\_interaction (PDF de 85.1 ko)

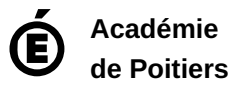

Avertissement : ce document est la reprise au format pdf d'un article proposé sur l'espace pédagogique de l'académie de Poitiers.

Il ne peut en aucun cas être proposé au téléchargement ou à la consultation depuis un autre site.